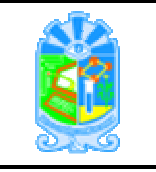

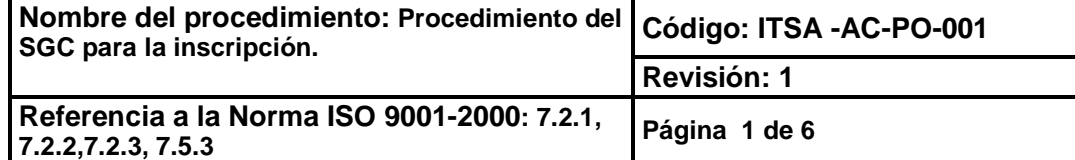

# **1. Propósito**

Asignar número de control para dar carácter de alumno inscrito al aspirante que haya cubierto los requisitos de ingreso en el Instituto Tecnológico Superior de Acayucan.

### **2. Alcance**

Este procedimiento es aplicable a todo el Instituto Tecnológico Superior de Acayucan.

Este procedimiento cubre desde la planeación para comenzar a entregar fichas hasta la entrega de credencial a alumnos de nuevo ingreso.

#### **3. Políticas de operación**

- 3.1. Sólo se inscribirá a los aspirantes que resulten seleccionados de acuerdo al examen de selección; y que reúnan los requisitos legales y los establecidos por el Instituto Tecnológico Superior de Acayucan.
- 3.2. Es responsabilidad de la Subdirección Académica, la publicación de la lista de aspirantes seleccionados.
- 3.3. Es responsabilidad del Departamento de Servicios Escolares, verificar el cumplimiento de los requisitos legales e Institucionales previamente a la inscripción.
- 3.4 Es responsabilidad del Departamento de Servicios Escolares, llevar registro de los números de control asignados a los alumnos.
- 3.5 Es responsabilidad del Departamento de Recursos Financieros definir la forma en que el alumno puede llevar acabo el pago de los diferentes Servicios (Ejemplo: Pago en efectivo, depósito bancario, transferencia electrónica).
- 3.6 Es responsabilidad del Departamento de Recursos Financieros llevar acabo el cobro al alumno por los diferentes servicios solicitados y emitir el recibo oficial correspondiente.

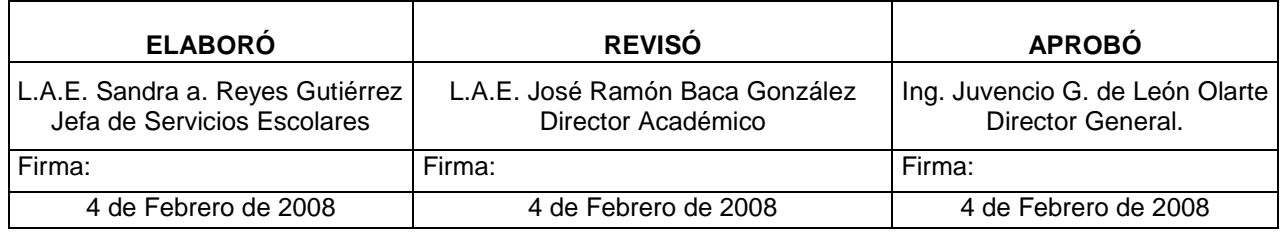

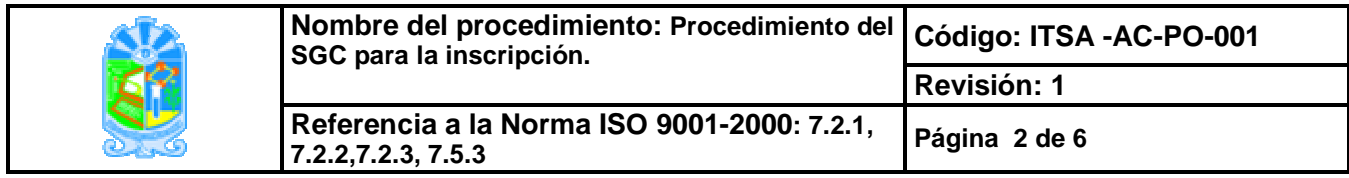

# **4 Diagrama de Procedimiento.**

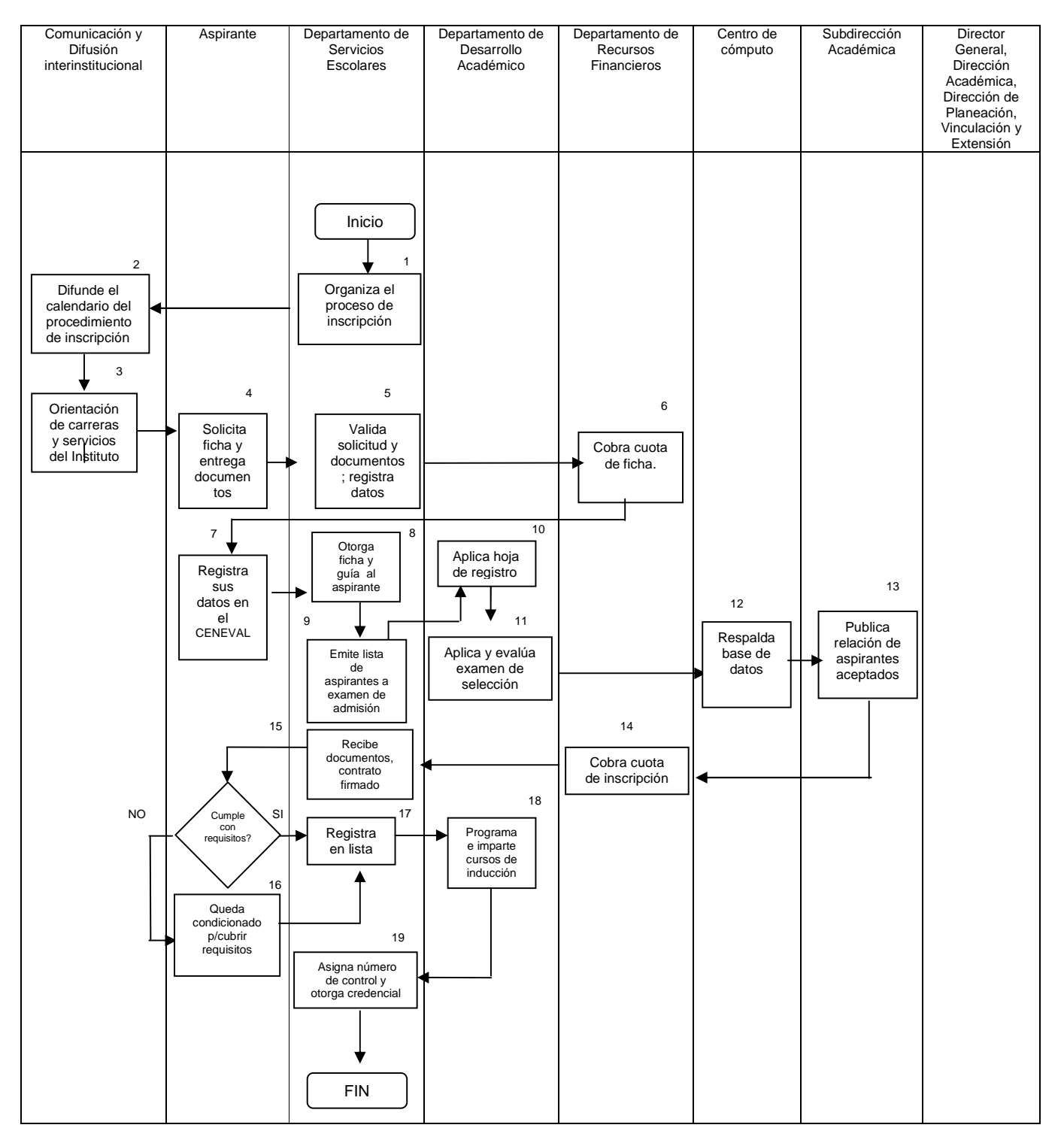

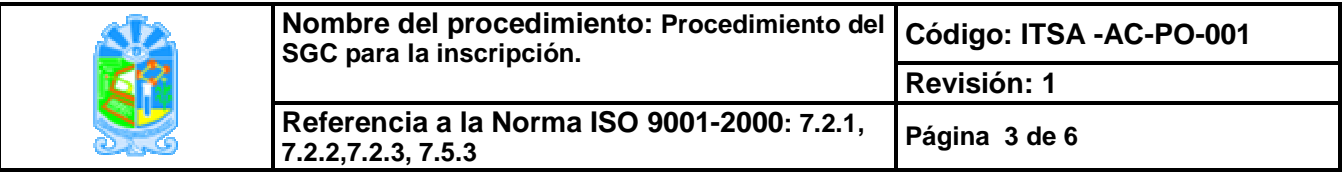

# **5. Descripción del procedimiento.**

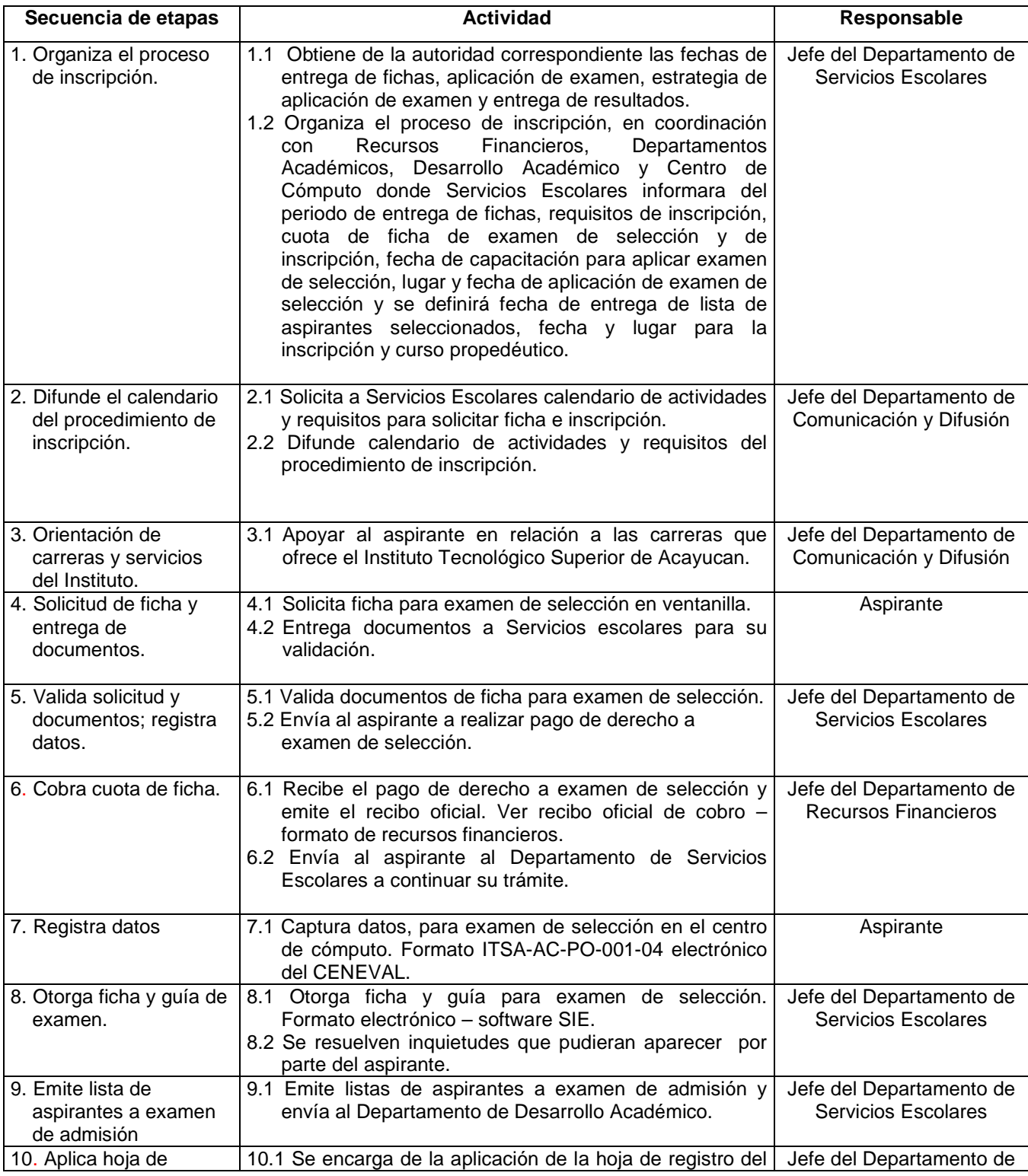

**ITSA-AC-PO-001** Rev. 1

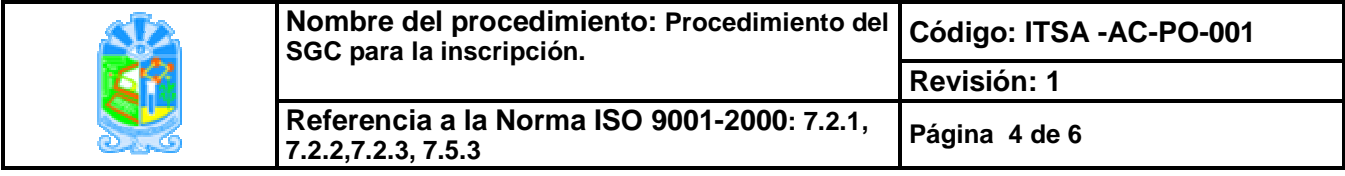

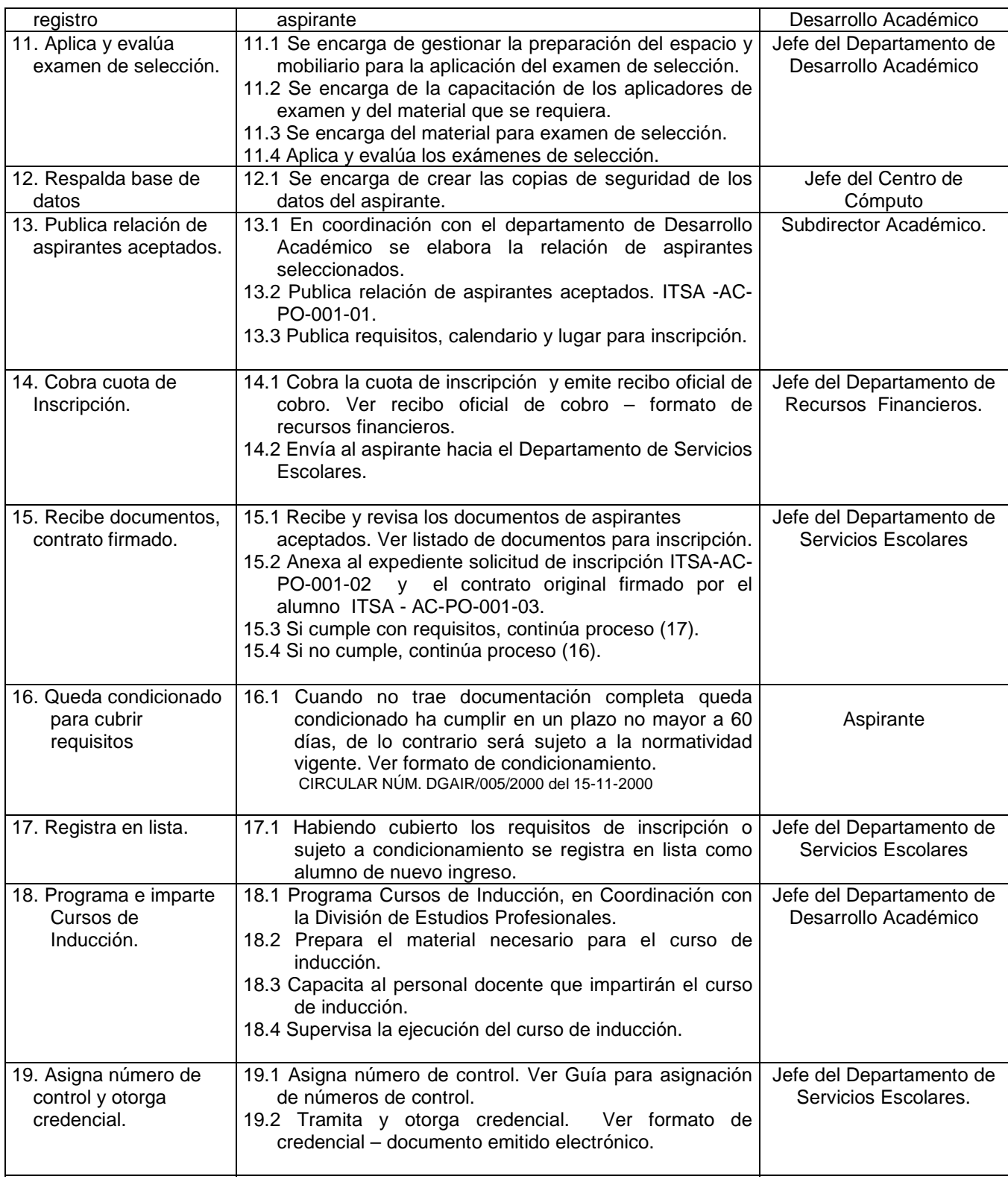

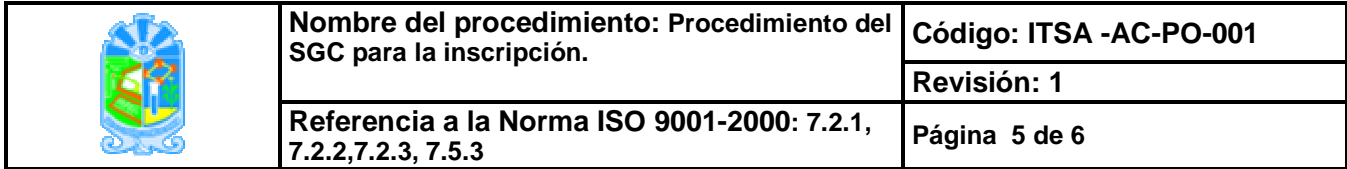

### **6. Documentos de referencia**

Documentos CIRCULAR NÚM. DGAIR/005/2000 del 15-11-2000 Circular de Convalidación de Estudios D.A./01/01 Manual de Procedimientos para la Acreditación de Asignaturas de los Planes de Estudios en los Institutos Tecnológicos (1997). Manual de Procedimientos para los Departamentos de Servicios Escolares de los Institutos Tecnológicos, Agosto 2000. Modelo Educativo para el Siglo XXI del Sistema Nacional de Educación Superior Tecnológica. Junio de 2004 Manual Normativo Académico – Administrativo 2007.

Manual de Trámites y Servicios – "Manual de Servicios al Público del Gobierno del Estado de Veracruz, Instituto Tecnológico Superior.

Gaceta Oficial de la Federación

#### **7. Registros**

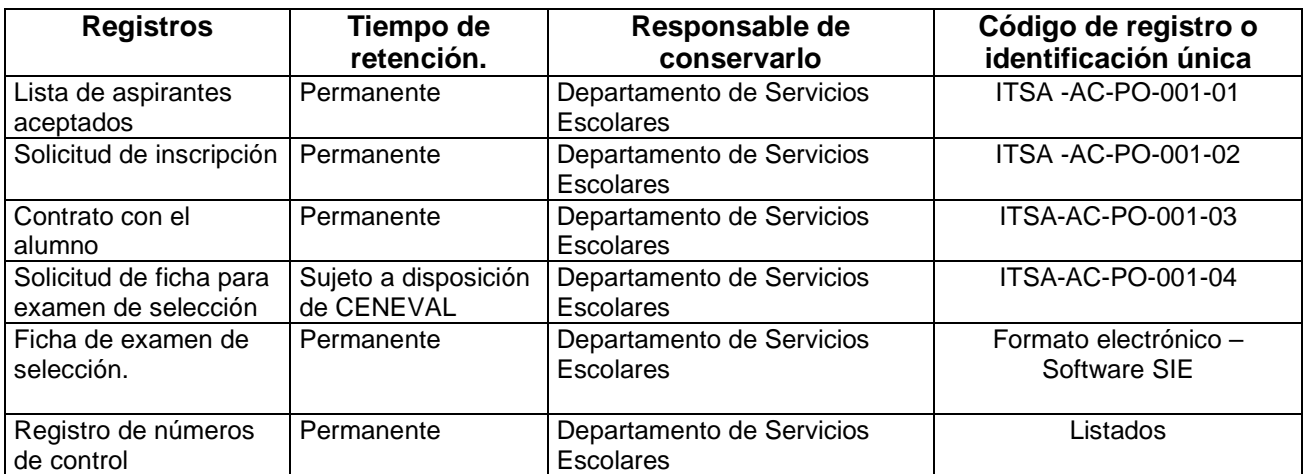

#### **8. Glosario**

Inscripción: Proceso por el cual el aspirante que ha sido seleccionado mediante un examen y cumple con los requisitos de admisión, es registrado como alumno del plantel.

Número de control: Es el número otorgado por el Instituto Tecnológico para identificar al alumno, durante toda su estancia en el plantel.

Equivalencia de estudios: Es el acto administrativo a través del cual la autoridad educativa, declara equiparables entre sí, estudios realizados dentro del Sistema Educativo Nacional.

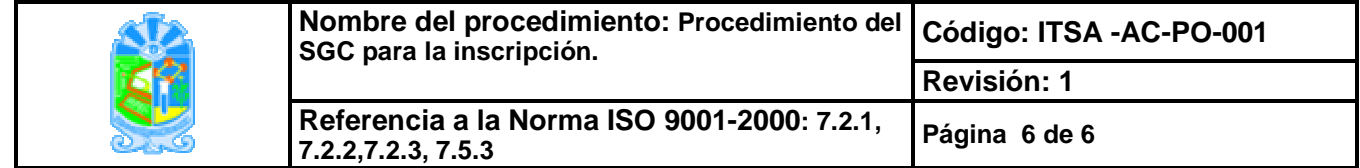

Revalidación de Estudios: Es el acto administrativo a través del cual la autoridad educativa (DGEST) declara equiparables entre sí, estudios realizados en el extranjero con planes de estudio del Sistema Nacional de Educación Superior Tecnológica.

Curso de inducción: Es la capacitación que se imparte a alumnos de nuevo ingreso antes de iniciar clase donde se les da información relevante sobre su nueva escuela que le será de gran utilidad durante la estancia en el instituto. Este curso puede tener otros nombres por ejemplo: Curso propedéutico o Curso de nivelación.

### **9. Anexos**

Formato de solicitud de ficha para examen de selección ITSA -AC-PO-001-04 – Vía electrónica CENEVAL

Formato de Lista de aspirantes aceptados. ITSA-AC-PO-001-01

Formato de solicitud de inscripción. ITSA-AC-PO-001-02

Listado de documentos requeridos para inscripción

Guía para la asignación de número de control

Formato de carga académica. ITSA-AC-PO-001-05 – No aplica

Formato de credencial

Formato de contrato con el alumno. ITSA-AC-PO-001-03

Formato de registro de números de control

Formato de Ficha de examen de selección – Software SIE.

Recibo oficial de cobro – formato de recursos financieros

Formato de indicadores de trámites o servicios del Departamento de Servicios Escolares.

Formato de condicionamiento de inscripción.

# **10. Cambios de esta versión**

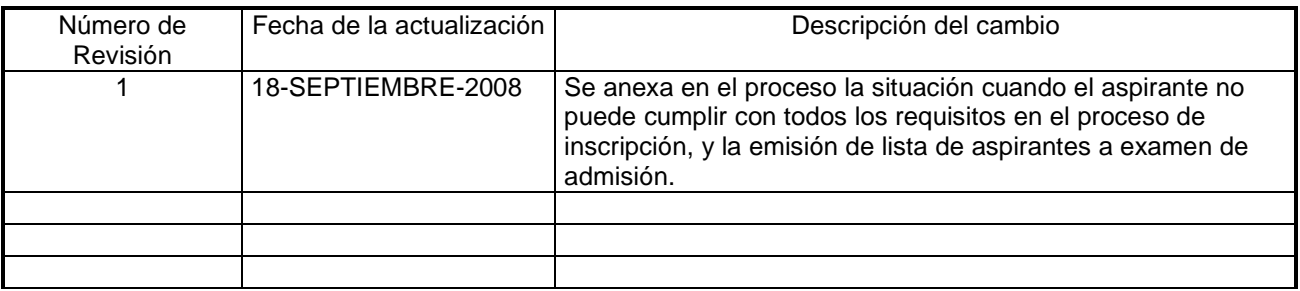